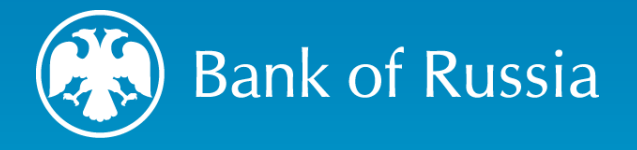

# **FINANCIAL MESSAGING SYSTEM OF THE BANK OF RUSSIA** (SPFS)

Evgeny ZAYTSEV

2022

Head of International Cooperation Unit National Payment System Department

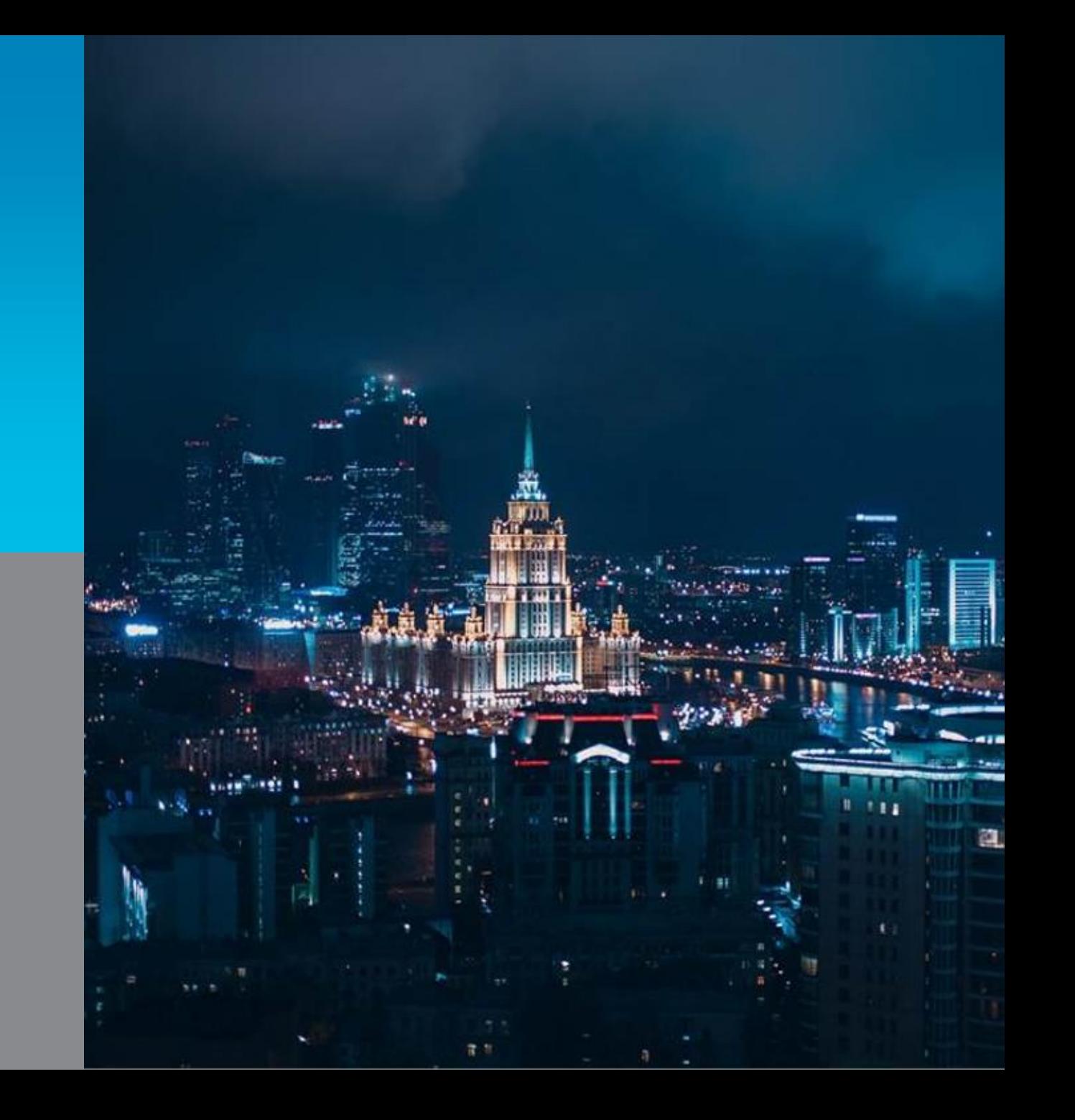

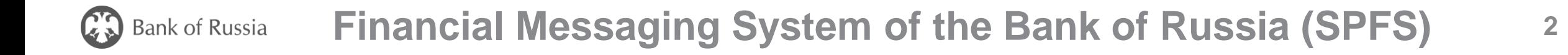

a reliable and secure channel for sending electronic messages **SPFS** on financial transactions

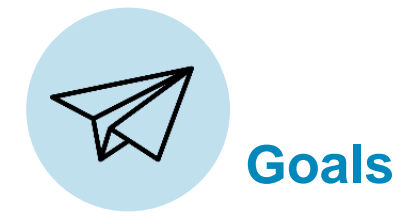

 $\begin{picture}(45,17) \put(0,0){\line(1,0){155}} \put(15,0){\line(1,0){155}} \put(15,0){\line(1,0){155}} \put(15,0){\line(1,0){155}} \put(15,0){\line(1,0){155}} \put(15,0){\line(1,0){155}} \put(15,0){\line(1,0){155}} \put(15,0){\line(1,0){155}} \put(15,0){\line(1,0){155}} \put(15,0){\line(1,0){155}} \put(15,0){\line(1,0){155}} \$ 

- Ensuring stable and smooth financial messaging
- Maintaining unified principles and rules of financial messaging

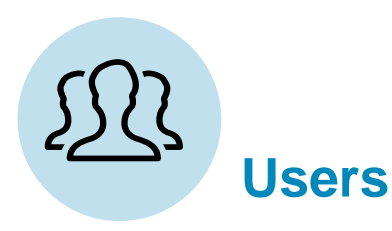

#### **about 400 total users:**

- Russian and foreign banks
- Russian and foreign legal entities

**About 100 foreign users** from 13 countries

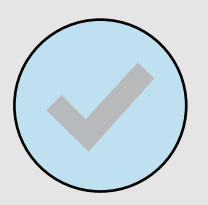

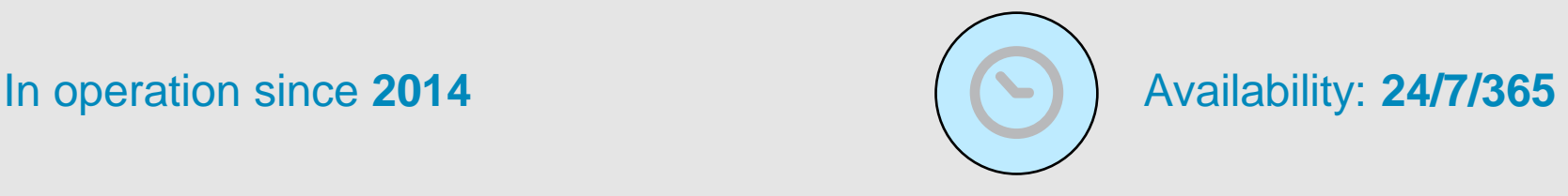

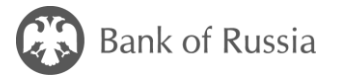

## **SPFS Advantages <sup>3</sup>**

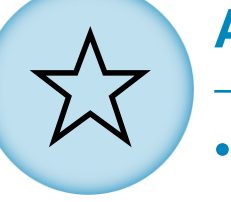

### **Advantages**

- Unified channel for financial messaging
- Independent from any external service providers
- Increases sustainability to potential external shocks
- Useful as the share of settlement in national currencies is increasing

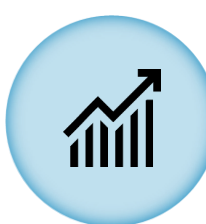

#### **Further development**

- The Bank of Russia is informing foreign regulators and legal entities on the SPFS benefits
- We expect engagement of more SPFS users

**Fees**

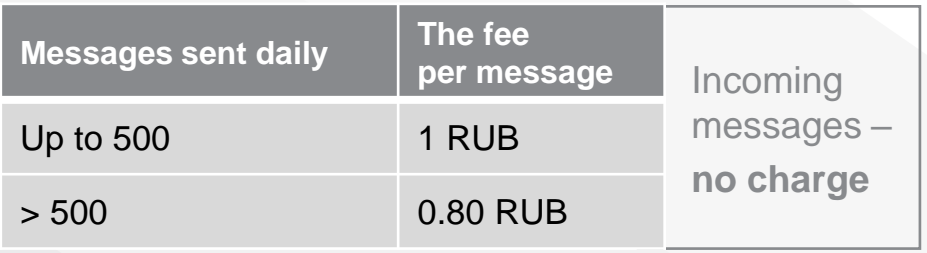

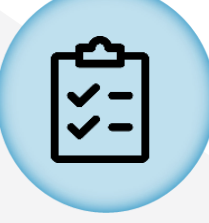

#### **Services available to SPFS users**

- Sending and monitoring SWIFT messages
- Sending messages in proprietary format
- Managing the senders' list (a customer can administer the counterparties' list and the types of messages to be received)
- Sending ISO20022 messages

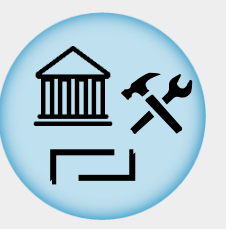

#### **Connection methods**

- Direct connection
- Via a Service bureau (i.e. an intermediary entity)

# SPFS

functions on the basis of bilateral correspondent relations

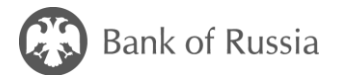

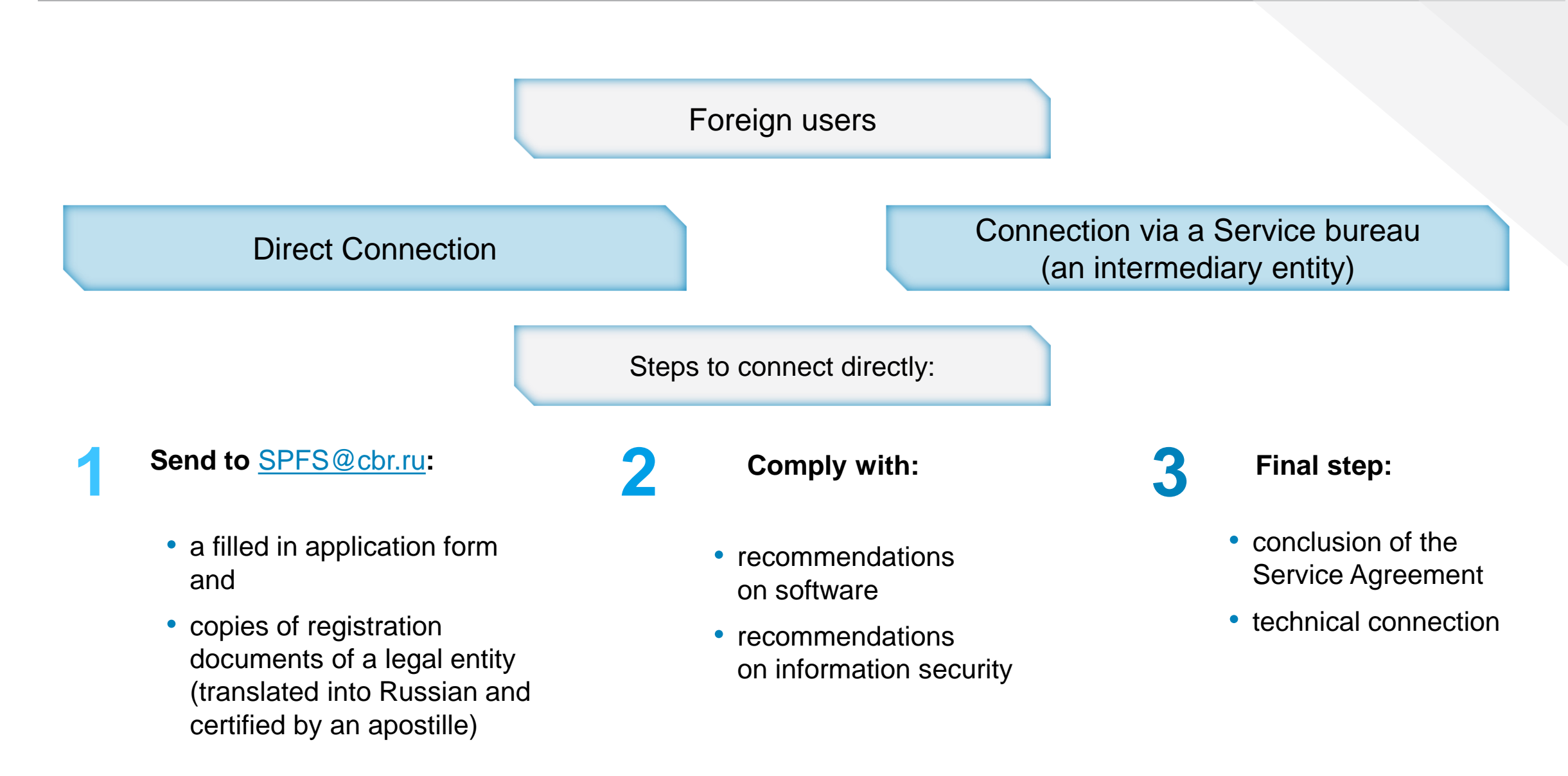

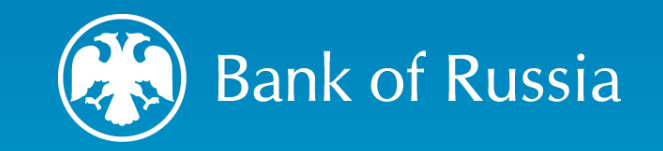

# THANK YOU